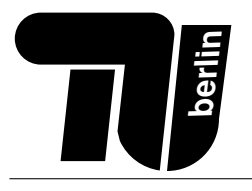

# Probeklausur – C/C++

# Einführung in die Informatik

Wintersemester 2014/2015

# Musterlösung

Hinweis: Diese Probeklausur ist eine kleine Aufgabensammlung, die etwa dem Schwierigkeitsgrad der schriftlichen Prüfung des Moduls Einführung in die Informatik entspricht. Die hier zur Verfügung gestellten Aufgaben decken jedoch nicht alle behandelten Themenbereiche ab. Darüber hinaus wird es in der Klausur Wissensaufgaben geben, welche aus allen Themen und sämtlichen Teilen der Veranstaltung (Vorlesung, Tutorium und Hausaufgaben) kommen können. In den Klausuren für dieses Semester wird die Gewichtung sein: 40 % Rechneraufbau und 60 % Programmieren

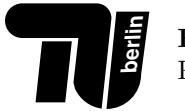

# Aufgabe 1 (Zahlensysteme).

1. Rechnen Sie die Zahl  $423_{(6)}$  in eine Zahl zur Basis 16 um. Der Lösungsweg muss erkennbar sein.

Lösung:

$$
423_{(6)} = 4 \cdot 6^2 + 2 \cdot 6^1 + 3 \cdot 6^0 = 144 + 12 + 3 = 159_{(10)}
$$
  

$$
159 : 16 = 9 \text{ Rest } 15 \Rightarrow 423_{(6)} = 9F_{(16)}
$$

- 2. Berechnen Sie die folgenden Aufgaben unter Verwendung der Zweierkomplementdarstellung mit 4 Bit. Der Lösungsweg muss erkennbar sein. Bei welchen Aufgaben findet ein Über- bzw. Unterlauf statt? Woran erkennen Sie jeweils den Über- bzw. Unterlauf?
	- (a)  $6 + (-2)$
	- $(b) -7 + (-2)$
	- (c)  $4 + 7$

#### Lösung:

(a) 
$$
6_{(10)} = 0110_{(2)}
$$
  
\n $2_{(10)} = 0010_{(2)} \Rightarrow -2_{(10)} = 1110_{(2)}$   
\n $0 \quad 0 \quad 1 \quad 1 \quad 0$ 

$$
\begin{array}{c|cccc}\n+ & 1_1 & 1_1 & 1_1 & 1 & 0 \\
\hline\n0 & 0 & 1 & 0 & 0\n\end{array}
$$

Ergebnis:  $6 + (-2) = 4$ : Korrekt, da die ersten beiden Bits im (erweiterten) Ergebnis gleich sind.

(b) 
$$
7_{(10)} = 0111_{(2)} \Rightarrow -7_{(10)} = 1001_{(2)}
$$
  
\n $2_{(10)} = 0010_{(2)} \Rightarrow -2_{(10)} = 1110_{(2)}$   
\n $1 \quad 1 \quad 0 \quad 0 \quad 1$ 

$$
\begin{array}{c|cccc}\n+ & 1_1 & 1 & 1 & 1 & 0 \\
\hline\n1 & 0 & 1 & 1 & 1\n\end{array}
$$

Ergebnis: −7 + (−2) = 7: Unterlauf, da die ersten beiden Bits im (erweiterten) Ergebnis 10 sind. (c)  $4_{(10)} = 0100_{(2)}$ 

$$
7_{(10)} = 0111_{(2)}
$$

$$
\begin{array}{c|cccc}\n & 0 & 0 & 1 & 0 & 0 \\
+ & 0 & 0_1 & 1 & 1 & 1 \\
\hline\n0 & 1 & 0 & 1 & 1\n\end{array}
$$

Ergebnis:  $4 + 7 = -5$ : Überlauf, da die ersten beiden Bits im (erweiterten) Ergebnis 01 sind.

# Aufgabe 2 (Fließkommazahlen).

1. Addieren Sie die Zahlen 45<sup>10</sup> und 0.0625<sup>10</sup> im angegebenen Gleitkommaformat und konvertieren Sie das Ergebnis zurück in eine Dezimalzahl.

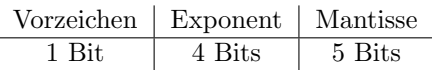

Der Exzess beträgt:  $7_{10} = 0111_2$ 

#### Lösung:

- (a) Dualzahlen:  $45_{10} = 101101_2$ ,  $0.0625_{10} = 0.0001_2$
- (b) Normalisierung:  $1.01101 \cdot 10^{1012}$ ,  $1.00000000_2 \cdot 10^{-1002}$
- (c) Exponent in Exzessdarstellung:  $0101 + 0111 = 1100$ ,  $-0100 + 0111 = 0011$ )

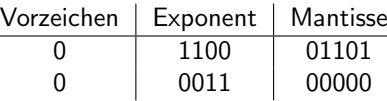

- (d) Addition:
	- kleineren Exponenten anpassen:  $1.00000 \cdot 10^{-1002}_{2} = 0.00000 \cdot 10^{1012}_{2}$

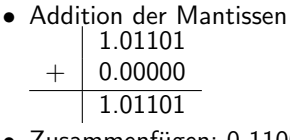

- $\bullet$  Zusammenfügen: 0 1100 01101
- 2. Wie groß ist der Rundungsfehler, der bei der Addition in der ersten Teilaufgabe entsteht. Geben Sie den Rundungsfehler als Dezimalzahl an.

## Lösung:

Die Differenz der Exponenten ist  $9_{10}$ , daher fällt das Bit heraus und das Ergebnis ist wieder  $45_{10}$ . Der Fehler beträgt demzufolge  $0.0625_{10}$ .

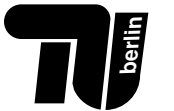

1. Stellen Sie die Wertetabelle für folgende Schaltung auf:

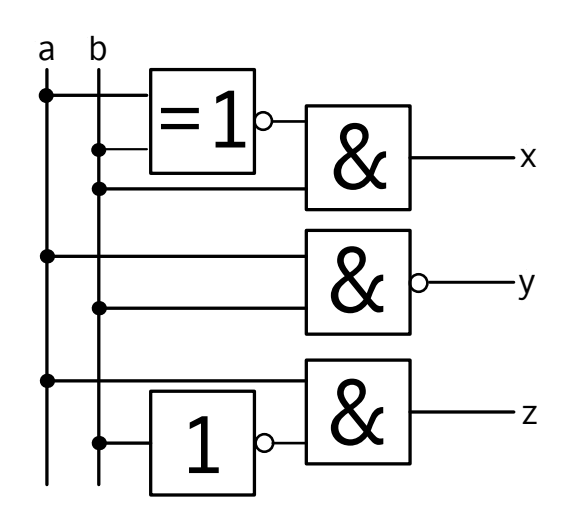

(a und b sind die Eingänge, x, y und z sind die Ausgänge der Schaltung.)

#### Lösung:

Zunächst werden die Zwischenpunkte  $m := \overline{a \oplus b}$  und  $n := \overline{b}$  eingeführt. Dann ergibt sich folgende Wertetabelle:

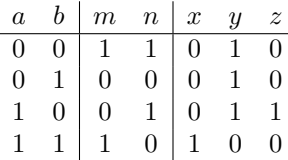

 $2.$  Zeichnen Sie eine Schaltung, die der folgenden Wertetabelle entspricht.  $\,$ 

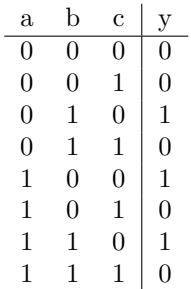

 $(a, b\ and\ c\ sind\ die\ Eingänge, \ y\ ist\ der Ausgang\ der Schaltung.)$ 

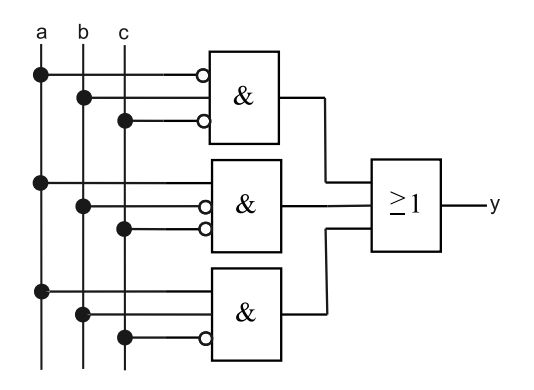

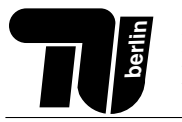

# Aufgabe 4 (Bedingte Anweisungen).

1. Betrachten Sie die folgende Funktion:

```
int f(int x, int y) {
    if(x) {
        return y;
    } else if(y) {
        return x;
    } else {
        return x;
    }
}
```
(a) Vervollständigen Sie die folgende Tabelle, so dass sie für die angegebenen Wertepaare  $(x, y)$  der Parameter den zugehörigen Rückgabewert der Funktion f angibt.

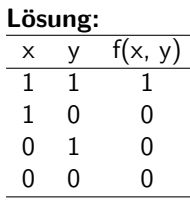

(b) Implementieren Sie eine möglichst einfache Funktion int f2(int x, int y), die ohne if-Anweisung auskommt und für die obigen Wertekombinationen von x und y die gleichen Werte wie die Funktion f zurückliefert.

```
int f2(int x, int y) {
    return x && y;
}
```
2. Betrachten Sie das folgende Punktesystem zur Notenvergabe:

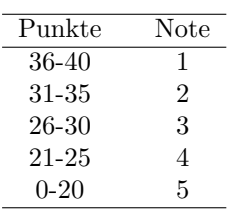

Implementieren Sie eine Funktion int getNote(int punkte), die als Wert die Note der übergebenen Punkte zurückliefert. Die Funktion soll den Wert -1 zurückgeben, falls der Parameter punkte keine gültige Punktezahl darstellt.

```
int getNote(int punkte) {
    if (punkte > 40 || punkte < 0){
        return -1;
    } else if (punkte > 35) {
        return 1;
    } else if (punkte > 30) {
        return 2;
   } else if (punkte > 25) {
       return 3;
   } else if (punkte > 20) {
       return 4;
    } else {
       return 5;
   }
 }
```
# Aufgabe 5 (Schleifen).

1. Was ist der Wert von k nach Ausführung der folgenden Anweisungen?

```
int k = 2;
for(int i = 2; i < 7; i += 2) {
   k *= 2;
}
```
Lösung:

 $k = 16$ 

2. Wandeln Sie die folgende for-Anweisung in eine while-Anweisung um.

```
for(int i = 533; i > -12; i -= 7) {
    printf("%d \ln", i);
}
```
Lösung:

```
int i = 533;
while(i > -12) {
    printf("%d \ln", i);
    i = 7;}
```
3. Implementieren Sie eine Funktion int zaehleNullen(int array[], int laenge), die die Anzahl der Nullen in dem übergebenen Array zurückgibt. Gehen Sie davon aus, dass laenge die Anzahl der Array-Elemente enthält.

```
int zaehleNullen(int array[], int laenge) {
    int anzahlNullen = 0;
    for (int i=0; i<laenge; i++)
    {
        if (\arctan[i] == 0)anzahlNullen++;
    }
    return anzahlNullen;
}
```
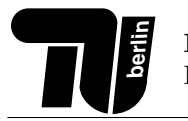

# Aufgabe 6 (Heap-Arrays).

1. Vervollständigen Sie die folgende Funktion, in welcher die Anzahl der Zeichen in einem übergebenen C-String bestimmt und diese Zahl anschließend zurückgegeben werden sollen.

```
int zaehle(char* text)
{
```
}

```
int zaehle(char* text)
{
    int anzahl = 0;
    while(text[anzahl] != '\0') {
        anzahl++;
    }
    return anzahl;
}
```
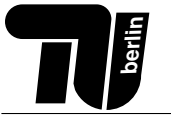

A6

- 2. Schreiben Sie eine C-Funktion void harmonisch(int anzahlElemente), in welcher Folgendes implementiert werden soll:
	- (a) Allokation von Heap-Speicher für einen double-Array mit anzahlElemente Elementen.
	- (b) Befüllung des Arrays nach dem Muster: 0. Element =  $1.0/1.0$ , 1. Element =  $1.0/2.0$ , 2. Element =  $1.0/3.0$ , 3. Element =  $1.0/4.0$  ...
	- (c) Ausgabe der Werte aller Array-Elemente auf die Konsole.
	- (d) Freigabe des belegten Speichers.

```
#include <stdio.h>
#include <stdlib.h>
void harmonisch(int anzahlElemente)
{
```
}

```
#include <stdio.h>
#include <stdlib.h>
void harmonisch(int anzahlElemente)
{
double* array = malloc(sizeof(double)*anzahlElemente);
for(int i = 0; i < anzahlElemente; ++i){
array[i] = 1.0/(i + 1);}
for(int i = 0; i < anzahlElemente; ++i){
printf("%f\n", array[i]);
}
free(array);
}
```
# Aufgabe 7 (Pointer).

1. Schreiben Sie eine Funktion void halbiere(int\* zahl), die eine int-Zahl halbiert (Ganzzahldivision), auf welche der übergebene Pointer zahl zeigt.

```
void halbiere(int* zahl){
```
}

Lösung:

```
void halbiere(int* zahl){
    *zah1 /= 2;
}
```
2. Wie sieht der Array arr nach Ausführung der letzten Zeile aus?

int  $arr[5] = \{1, 3, 5, 7, 9\};$  $\text{int}* \text{ptr} = \text{arr} + 2;$ ptr[1] = 0;

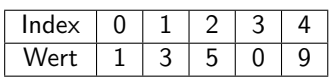

#### Aufgabe 8 (Klassen und Objekte).

1. Ergänzen Sie das folgende C++-Programm wie in den Kommentaren beschrieben.

#### Lösung:

```
#include <iostream>
class C {
    public:
        int a;
        C(int a);void f();
    \};
C::C(int a) {
             // initialisiere Attribut mit uebergebenen Parameter
             this->a = a;
    \mathcal{F}void C::f() \{a * = 2;std::cout << "a = " << a << std::endl;
    \mathcal{F}int \text{main}() {
        // Erzeuge ein Objekt der Klasse C. Dabei soll der Wert des
        // Attributs a mit 5 initialisiert werden.
C \, var(5);
        // Rufe die Methode f() auf.
var.f();
```
 $\mathcal{F}$ 

- 2. Implementieren Sie eine Klasse Fahrrad. Die Klasse soll folgenden Anforderungen genügen:
	- (a) Der Zustand eines Objekts der Klasse Fahrrad wird durch seine Geschwindigkeit und die Anzahl der Gänge beschrieben. Beide Attribute sind vom Typ int. Sowohl die Geschwindigkeit als auch die Anzahl der Gänge dürfen nicht negativ werden. Ein Zugriff auf die Attribute außerhalb der Klasse ist nicht möglich.
	- (b) Die Klasse besitzt einen parameterlosen Konstruktor, der die Geschwindigkeit mit 0 und die Anzahl der Gänge mit 1 initialisiert.
	- (c) die Klasse besitzt einen erweiterten Konstruktor mit zwei Parametern zur Initialisierung der Attribute.
	- (d) Die Klasse besitzt eine Methode zum Andern der Geschwindigkeit. Die Differenz zur alten Geschwindigkeit ¨ wird als Parameter der Methode übergeben.
	- (e) Die Klasse besitzt eine Methode zum Setzen der Anzahl der G¨ange. Die Anzahl wird dabei als Parameter der Methode übergeben.
	- (f) Auf die Konstruktoren und auf die Methoden soll von überall zugegriffen werden können.

Lösung: siehe nächste Seite

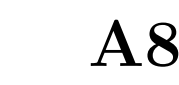

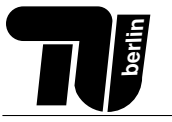

Fak. IV – NI & CV Probeklausur Info I

```
0 #include <cmath>
1 using namespace std;
2
3 class Fahrrad {
4
5 private:
6 int speed;
7 int gears;
8
9 public:
10 Fahrrad();
11
12 Fahrrad(int speed_value, int gears_value);
13
14 void changeSpeed(int value);
15
16 void setGears(int value);
17 };
18
19 Fahrrad::Fahrrad(): Fahrrad(0,1) { }
20
21 Fahrrad::Fahrrad(int speed_value, int gears_value) {
22 speed = fmax(0, speed_value);
23 gears = fmax(0, gears_value);
24 }
25
26 void Fahrrad::changeSpeed(int value) {
27 speed += value;
28 speed = fmax(0, speed);29 }
30
31 void Fahrrad::setGears(int value) {
32 gears = value;
33 gears = fmax(0, gears);
34 }
```
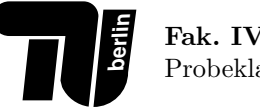

# Aufgabe 9 (Vererbung).

Betrachten Sie die Klassenhierarchie in der folgenden Abbildung.

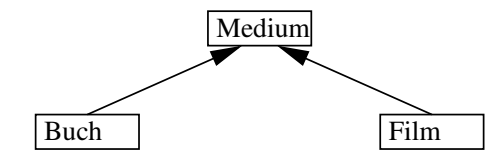

Abbildung 1: Klassenhierarchie

Beachten Sie außerdem: Bücher besitzen einen Titel und einen Autor. Filme werden durch ihren Titel und ihre Spieldauer beschrieben. Implementieren Sie die Klassenhierarchie der obigen Abbildung in C++. Sämtliche Attribute der zu implementierenden Klassen sollen private sein, während Konstruktoren und Methoden public sein sollen. Gehen Sie folgendermaßen vor:

- 1. Implementieren Sie eine Klasse Medium. Die Klasse Medium besitzt als Attribut einen Titel vom Typ std::string. Implementieren Sie einen Konstruktor zur Initialisierung des Titels mit einem Parameter. Definieren Sie eine Methode void ausgeben(), welche den Titel auf der Konsole ausgibt.
- 2. Implementieren Sie eine Unterklasse Buch der Klasse Medium. Die Klasse Buch besitzt als zusätzliches Attribut einen Autor vom Typ std::string. Implementieren Sie einen Konstruktor zur Initialisierung von Titel und Autor mit Parametern. Definieren Sie eine Methode ausgeben(), welche den Titel sowie den Autor auf der Konsole ausgibt.
- 3. Implementieren Sie eine Unterklasse Film der Klasse Medium. Die Klasse Film besitzt als zusätzliches Attribut die Spieldauer vom Typ int. Implementieren Sie einen Konstruktor mit Parametern zur Initialisierung von Titel und Spieldauer. Definieren Sie eine Methode ausgeben(), welche den Titel sowie die Spieldauer auf der Konsole ausgibt.

```
\boldsymbol{0}#include <iostream>
 \mathbf{1}#include <string>
 \mathfrak{D}\overline{3}class Medium {
 \overline{4}private:
 \overline{5}std::string titel;
 6
      public:
 \overline{7}Medium(std::string titel);
8
9
          void ausgeben();
10};
11
12
     Medium::Medium(std::string titel) :
13
                titel(titel)
14
      \{\}1516
     void Medium::ausgeben()
17\{std::cout << "Titel : \"" << titel << "\"" << std::endl;
18
      \mathcal{F}19
20
21
      class Buch : public Medium {
22
      private:
23
          std::string autor;
24
     public:
25
          Buch(std::string titel, std::string autor);
26
```
**berlin**

```
27 void ausgeben();
28 };
29
30 Buch::Buch(std::string titel, std::string autor) :
31 Medium(titel),
32 autor(autor)
33 {}
34
35 void Buch::ausgeben() {
36 Medium::ausgeben();
37 std::cout << "Autor: " << autor << std::endl;
38 }
39
40 class Film : public Medium {
41 private:
42 int spieldauer;
43 public:
44 Film(std::string titel, int spieldauer);
45
46 void ausgeben();
47 };
48
49 Film::Film(std::string titel, int spieldauer) :
50 Medium(titel),
51 spieldauer(spieldauer)
52 {}
53
54 void Film::ausgeben() {
55 Medium::ausgeben();
56 std::cout << "Dauer: " << spieldauer << std::endl;
57 }
```